## Globální extrémy

## Příklad 1.

## **Zad´an´ı:**

Najděte globální extrémy funkce  $f(x,y) = x^3 + y^2 - 2y + 2$  (žlutá barva v obr. [1\)](#page-0-0) na množině  $M = \langle -1, 1 \rangle \times \langle 0, 2 \rangle$  (šedá barva v obr. [1\)](#page-0-0).

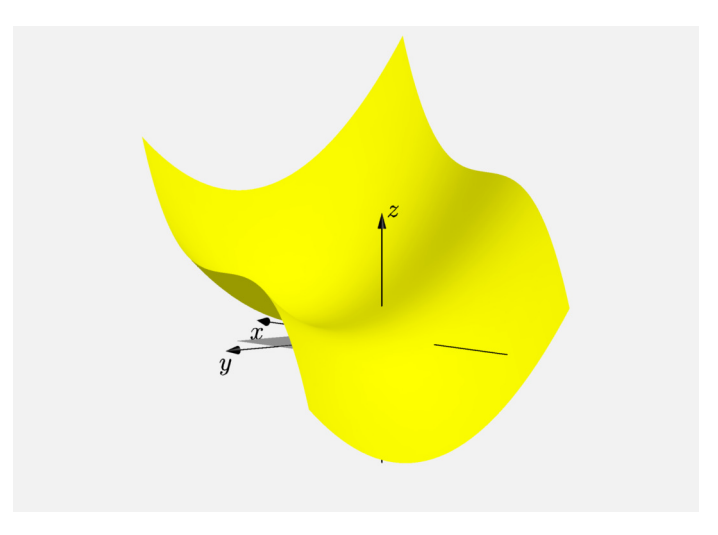

<span id="page-0-0"></span>Obrázek 1: Graf funkce  $f(x, y)$ 

## **Reˇsen´ı: ˇ**

Podíváme-li se na předpis funkce  $f(x, y)$ , zjistíme, že zadaná funkce je spojitá na celém  $\mathbb{R}^2$  (jedná se totiž o mnohočlen). Množina  $M$  je v našem případě zadána jako uzavřený interval v  $\mathbb{R}^2$ , resp. tvoří uzavřený čtverec v rovině  $xy$ . V důsledku toho víme, že M je uzavřená a ohraničená množina. Funkce  $f(x, y)$  je na M spojitá, což znamená, že jsou splněny všechny předpoklady Weierstrassovy věty, tzn. je zaručena existence globálních extrémů.

První podezřelé body budeme hledat uvnitř zadané množiny  $M$  (mimo její hranici!), tzn. budeme hledat všechny podezřelé body, pro které platí  $(x, y) \in (-1, 1) \times (0, 2)$ . Pro nalezení těchto bodů použijeme známý postup z lokálních extrémů. Spočítáme tedy první parciální derivace funkce  $f(x, y)$ 

$$
\frac{\partial f}{\partial x}(x, y) = 3x^2 ,
$$
  

$$
\frac{\partial f}{\partial y}(x, y) = 2y - 2
$$

a položíme je rovny nule

$$
3x^2 = 0,
$$
  

$$
2y - 2 = 0.
$$

Z výše uvedených dvou rovnic o dvou neznámých se pokusíme vyjádřit, čemu se rovná proměnná  $x$  a čemu proměnná  $y$ . Získáme bod  $c_1 = (0,1)^1$  $c_1 = (0,1)^1$  $c_1 = (0,1)^1$ . Jedná se o podezřelý bod, protože bod  $c_1$  opravdu leží uvnitř $M$ . Další stacionární body budeme hledat na hranici  $M$  (viz obr. [2\)](#page-1-1).

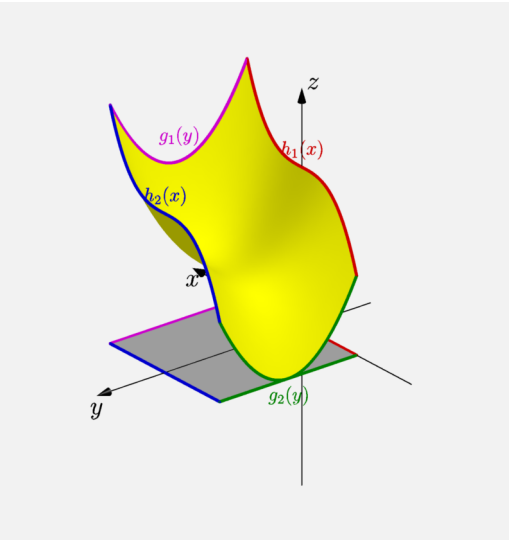

<span id="page-1-1"></span>Obrázek 2: Graf funkce  $f(x, y)$  se zvýrazněnou hranicí

Hranice  $M$  je tvořená čtyřmi úsečkami, které jsou rovnoběžné s hlavními osami. Proto si hranici M rozdělíme podle jednotlivých úseček. Jako první úsek  $\partial M$  budeme například uvažovat hranici  $\partial M_1 = \langle -1, 1\rangle \times \{0\}$ , přičemž nás budou zajímat stacionární body uvnitř této úsečky a její krajní body. Na  $\partial M_1$  nyní nebudeme hledat stacionární body funkce  $f(x, y)$ , ale podezřelé body funkce jedné proměnné  $f(x, 0)$  (máme totiž pevně dané  $y = 0$ viz definice  $\partial M_1$ ). Označme si  $f(x, 0)$  jako  $h_1(x)$ , resp.

$$
h_1(x) = f(x, 0) = x^3 + 2
$$

(červená křivka v obr. [2\)](#page-1-1). Funkce  $h_1(x)$  je definovaná na ohraničeném uzavřeném intervalu a má derivaci. Hledejme stacionární body uvnitř $\partial M_1$ , tj. v množině  $(-1, 1) \times \{0\}$ . Vypočítáme první derivaci  $h_1(x)$ 

$$
h_1'(x) = 3x^2
$$

<span id="page-1-0"></span> $^1$ Je nutné poznamenat, že správný zápis pro bod  $c_1$  by byl ve třech souřadnicích (graf funkce  $f(x,y)$ je záležitosti 3D prostoru), ale v rámci tohoto textu budeme pro přehlednost uvádět pouze první dvě souřadnice (v rovině  $xy$ ). Třetí souřadnici si čtenář dopočte sám.

a položíme ji rovnou nule

$$
3x^2=0.
$$

Je zřejmé, že $x = 0$ . Jelikož je automaticky  $y = 0$ , dostaneme bod  $c_2 = (0, 0)$ . Bod  $c_2$  leží uvnitř  $\partial M_1$ , tzn.  $c_2 \in (-1,1) \times \{0\}$ , a je dalším stacionárním bodem. K podezřelým bodům přidáme i krajní body  $\partial M_1$ , tzn. body  $c_3 = (-1, 0)$  a  $c_4 = (1, 0)$ . Stejným způsobem budeme postupovat i na zbylých částech hranice  $M$ .

Druhou část hranice  $M$  představuje úsečka  $\partial M_2 = \langle -1, 1 \rangle \times \{2\}$ . Na  $\partial M_2$  obdržíme funkci  $h_2(x)$ 

$$
h_2(x) = f(x, 2) = x^3 + 2
$$

(modrá křivka v obr. [2\)](#page-1-1). Funkce  $h_2(x)$  je definovaná na ohraničeném uzavřeném intervalu a má derivaci. Hledejme stacionární body uvnitř $\partial M_2$ , tj. v množině  $(-1, 1) \times \{2\}$ . Vypočítáme první derivaci  $h_2(x)$  $\overline{2}$ 

$$
h_2'(x) = 3x^2
$$

a položíme ji rovnou nule

$$
3x^2=0.
$$

Opět je zřejmé, že $x = 0$ . Dostaneme tedy bod  $c_5 = (0, 2)$ , který leží uvnitř $\partial M_2$ , a je dalším stacionárním bodem. K podezřelým bodům přidáme i krajní body  $\partial M_2$ , resp.  $c_6 = (-1, 2)$  a  $c_7 = (1, 2)$ .

Třetí část hranice M je reprezentována úsečkou  $\partial M_3 = \{-1\} \times \langle 0, 2 \rangle$ . Na  $\partial M_3$  získáme funkci  $g_1(y)$ 

$$
g_1(y) = f(-1, y) = y^2 - 2y + 1
$$

(zelená křivka v obr. [2\)](#page-1-1). Funkce  $g_1(y)$  je definovaná na ohraničeném uzavřeném intervalu a má derivaci. Hledejme stacionární body uvnitř $\partial M_3$ , tj. v množině  $\{-1\} \times (-1, 1)$ . Vypočítáme první derivaci  $g_1(y)$ 

$$
g_1'(y) = 2y - 2
$$

a položíme ji rovnou nule

 $2y - 2 = 0$ .

Jednoduchým výpočtem zjistíme, že  $y = 1$ . Dostaneme bod  $c_8 = (-1, 1)$ . Bod  $c_8$  leží uvnitř  $\partial M_3$  a je dalším stacionárním bodem. Krajní body  $\partial M_3$  již nebudeme uvažovat, jelikož jsou už uvažovány v případech  $\partial M_1$  a  $\partial M_2$ .

Čtvrtá a poslední část hranice M je tvořena úsečkou  $\partial M_4 = \{1\} \times \langle 0, 2 \rangle$ . Na  $\partial M_4$  dostaneme funkci  $g_2(y)$ 

$$
g_2(y) = f(1, y) = y^2 - 2y + 3
$$

(růžová křivka v obr. [2\)](#page-1-1). Funkce  $q_2(y)$  je definovaná na ohraničeném uzavřeném intervalu a má derivaci. Hledejme stacionární body uvnitř $\partial M_4$ , tj. v množině  $\{1\} \times (-1, 1)$ . Vypočítáme první derivaci  $g_2(y)$ 

$$
g_2'(y) = 2y - 2
$$

a položíme ji rovnou nule

$$
2y-2=0.
$$

Opět pomocí jednoduchého výpočtu zjistíme, že  $y = 1$ . Dostaneme poslední podezřelý bod  $c_9 = (1, 1)$ . Bod  $c_9$  leží uvnitř  $\partial M_4$ , a proto je dalším stacionárním bodem. Krajní body  $\partial M_4$  také nebudeme uvažovat, jelikož jsou už uvažovány v případech  $\partial M_1$  a  $\partial M_2$ .

Nyní, když jsme nalezly všechny potřebné body, nám zbývá vyjádřit funkční hodnoty v uvažovaných bodech

$$
f(c_1) = f(0, 1) = 0^3 + 1^2 - 2 \cdot 1 + 2 = 1,
$$
  
\n
$$
f(c_2) = f(0, 0) = 0^3 + 0^2 - 2 \cdot 0 + 2 = 2,
$$
  
\n
$$
f(c_3) = f(-1, 0) = -1^3 + 0^2 - 2 \cdot 0 + 2 = 1,
$$
  
\n
$$
f(c_4) = f(1, 0) = 1^3 + 0^2 - 2 \cdot 0 + 2 = 3,
$$
  
\n
$$
f(c_5) = f(0, 2) = 0^3 + 2^2 - 2 \cdot 2 + 2 = 2,
$$
  
\n
$$
f(c_6) = f(-1, 2) = -1^3 + 2^2 - 2 \cdot 2 + 2 = 1,
$$
  
\n
$$
f(c_7) = f(1, 2) = 1^3 + 2^2 - 2 \cdot 2 + 2 = 3,
$$
  
\n
$$
f(c_8) = f(-1, 1) = -1^3 + 1^2 - 2 \cdot 1 + 2 = 0,
$$
  
\n
$$
f(c_9) = f(1, 1) = 1^3 + 1^2 - 2 \cdot 1 + 2 = 2.
$$

Porovnáním získaných funkčních hodnot můžeme vidět, že v  $c_4$  a  $c_7$  je globální maximum a v  $c_8$  je globální minimum. Na následujícím obrázku (obr. [3\)](#page-3-0) jsou zelenou barvou zobrazeny všechny podezřelé body, žlutou barvou funkce  $f(x, y)$  a šedou barvou množina  $M$ .

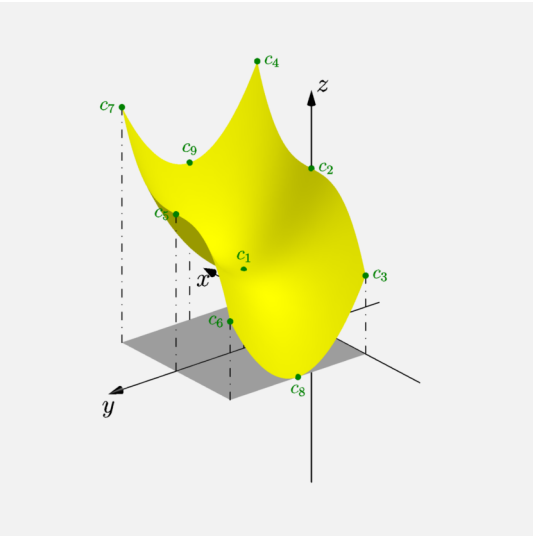

<span id="page-3-0"></span>Obrázek 3: Graf funkce  $f(x, y)$  s podezřelými body

Na posledním obrázku (obr. [4\)](#page-4-0) jsou znázorněny výsledné globální extrémy funkce  $f(x,y)$ na množině  $M$ . Minimum je vykresleno modrou barvou a maximum červenou barvou.

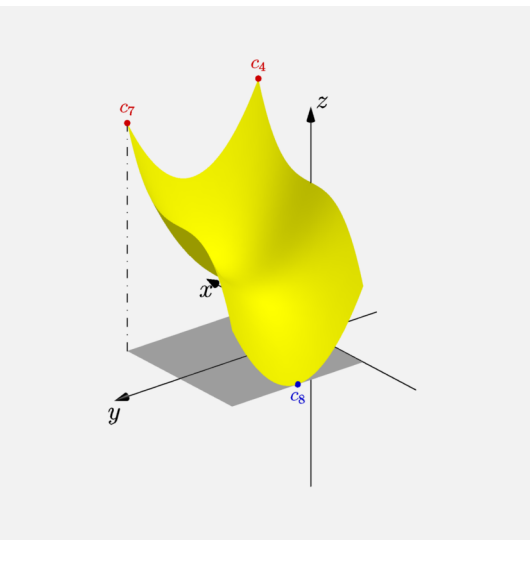

<span id="page-4-0"></span>Obrázek 4: Graf funkce  $f(x, y)$  s maximem a minimem